# **Python 3 - so what?**

Plone 5.2 unterstützt Python 3. Was bedeutet das für Sie?

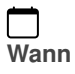

26.02.2019 von 13:00 bis 14:00 (Europe/Berlin / UTC100)

 $\bm \Xi$ 

**Termin zum Kalender hinzufügen**

## [iCal](https://plonetagung.de/2019/talks/plone-auf-python-3/ics_view)

**Keynote**

**Raum**: Fehlender Wert: B 001

### **Zielgruppe**:

Da im Januar 2020 der Support für Python 2.7 endet stehen heute viele Entwickler und Integratoren vor der Herausforderung, ein Upgrade auf Plone 5.2 und Python 3 zu machen. Wie migriert man aber laufende Projekte und Addons nach Python 3? Was tun mit Archetypes-basierten Inhalten und Addons, die keinen Support für Plone 5.2 und Python 3 haben? Wann kann man auf Python 2.7 komplett verzichten? Welcher Aufwand und welche Probleme erwarten einen wo finde ich Hilfe?

All diese Fragen sollen in der Keynote von Philip Bauer beantwortet werden.

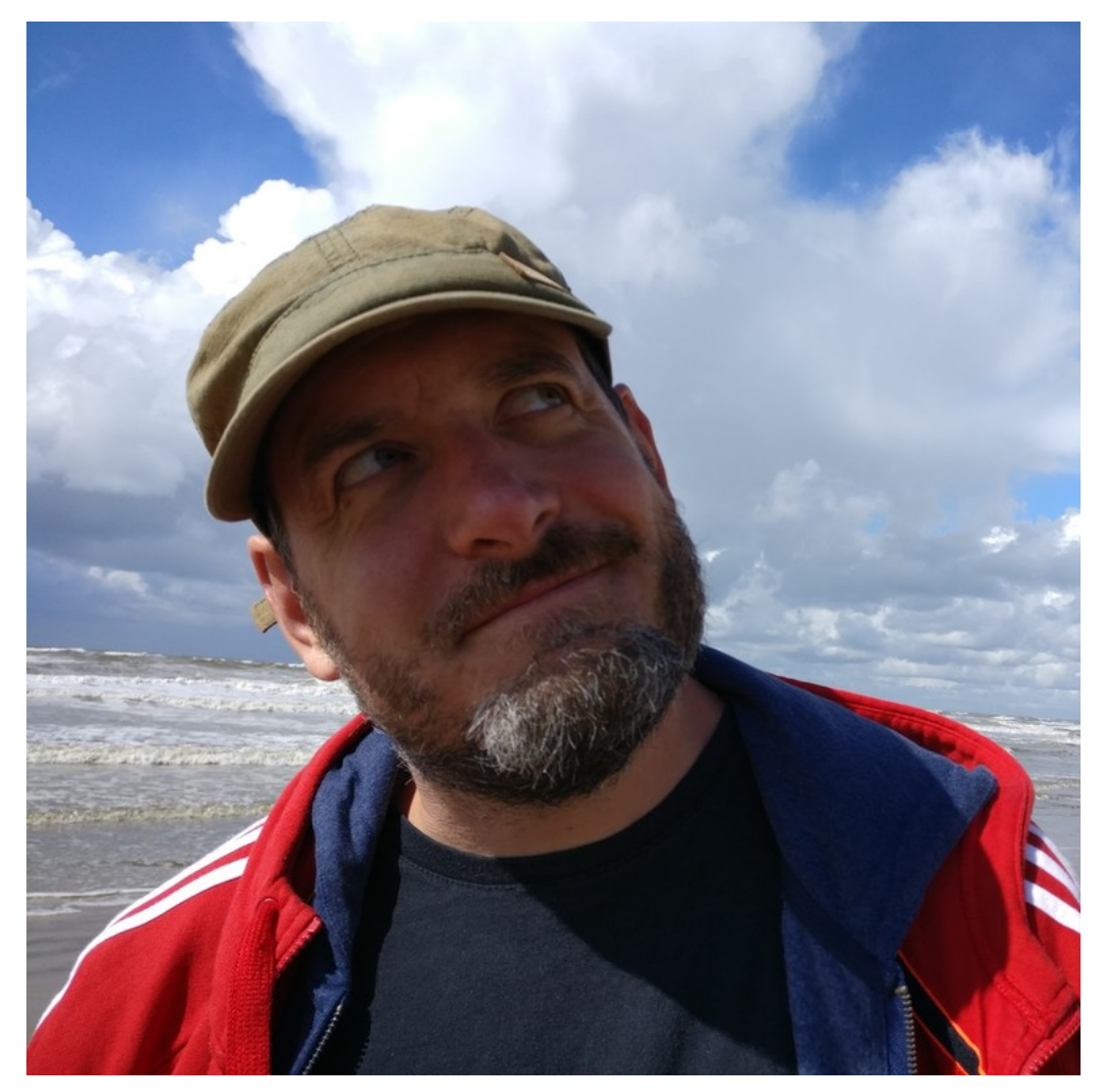

## **Philip Bauer**

#### **[Starzel.de](https://www.starzel.de)**

Philip Bauer ist Gründer der Firma Starzel.de und hat das Großprojekt der Migration von Plone nach Python 3 und Zope 4 geleitet. Er ist seit über 10 Jahren Kernentwickler und war einige Jahre im Board of Directors der Plone Foundation. Er hat u.a. plone.app.contenttypes und die Migration von Archetypes nach Dexterity geschrieben und legt demgemäß nicht nur viel Wert darauf neue Technologien zu verwenden sondern Rückwertskompatibilität und Migrationspfade für diese Technologien anzubieten.

Twitter: **[@StarzelDe](https://twitter.com/@StarzelDe)** Github: **pbauer** Email: **bauer@starzel.de** 

Inhaltspezifische Aktionen

 $\bigodot$ <sub>PDF</sub> •

[Zurück: User Experience mit dem Interaktiv Tiles Editor](https://plonetagung.de/2019/talks/user-experience-mit-dem-interaktiv-tiles-editor) [Weiter: Plone für Genießer](https://plonetagung.de/2019/talks/plone-fuer-geniesser)